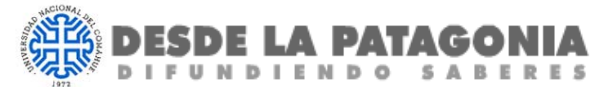

# **INSTRUCCIONES PARA AUTORES**

*Desde la Patagonia Difundiendo Saberes* es una revista de divulgación, de edición semestral, que abarca diferentes temáticas de las ciencias humanas, sociales, naturales y exactas, así como de las tecnologías. Se dirige a un público no especialista con interés en las ciencias y, en particular, a estudiantes y docentes de los niveles secundario, terciario y universitario.

Las contribuciones deberán ser trabajos originales de divulgación científica, redactados en castellano, sobre temas de especialidad de les autores. Se espera que presenten resultados de proyectos de investigación o extensión que se desarrollen en universidades nacionales e institutos de investigación u otras instituciones de la Patagonia, o trabajos sobre sobre temáticas vinculadas con la Patagonia, realizados en otras zonas del país o del mundo. Estudios de interés general que trasciendan problemáticas regionales también podrán ser considerados.

El Comité Editorial analizará en primera instancia, si los trabajos recibidos se enmarcan en las áreas de interés de la revista. Asimismo, se tendrá en cuenta si las propuestas enviadas están escritas en términos acordes con una revista de divulgación, y se adecuan a las normas de publicación que se enuncian más abajo.

Aquellas contribuciones que reúnan estos requisitos serán enviadas para su evaluación a revisión externa y anónima, por especialistas en el tema designados por el Comité Editorial, mediante un sistema de referato externo, a doble‐ciego. *Desde la Patagonia Difundiendo Saberes* asegurará la evaluación anónima generando archivos específicos para este fin. En todos los casos, se mantendrá el anonimato tanto de autores como de evaluadores.

De haber discrepancia en las evaluaciones, se solicitará una tercera opinión.

Una vez aceptadas las contribuciones se realizará una revisión de redacción y estilo editorial, sobre cuyos resultados se solicitará la conformidad de les autores.

## **Estructura y formato del documento**

El documento deberá estar estructurado de la siguiente manera:

**Volanta**: Oración cuya función es introducir al tema del artículo. No debe exceder los 40 caracteres incluyendo espacios. No se repetirán las palabras del título. En mayúsculas. Las letras mayúsculas llevan tilde cuando así lo requiere el caso.

**Título Principal**: Debe ser sencillo, informativo, llamativo y sugerente. No debe exceder los 30 caracteres incluyendo espacios. En mayúsculas y negritas. Las letras mayúsculas llevan tilde cuando así lo requiere el caso.

**Bajada**: Texto breve relativo al eje del trabajo. Tiene como propósito acercar de forma atractiva al contenido del artículo. No debe exceder las 30 palabras.

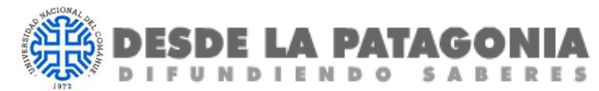

# *Ejemplo:*

## **Volanta:** LITERATURA INFANTIL Y DICTADURA

## **Título principal: MALAS PALABRAS**

**Bajada:** ¿Qué peligros encontró la Dictadura en la literatura infantil? Una lectura actual que construye memoria del pasado reciente.

**Resumen:** Texto de hasta 100 palabras, que explique el contenido del artículo.

Palabras Clave: Se incluirán cinco palabras clave, separadas por comas y presentadas en orden alfabético, en minúscula (excepto sustantivos propios).

**Autores:** A continuación, se listarán les autores en el orden que determinen, indicando en cada caso y en renglones separados: nombre y apellido, máximo título académico obtenido, institución donde trabaja, y dirección de correo electrónico, de acuerdo con el siguiente modelo:

#### *Ejemplo 1: autoría simple*

Julieta Narváez Dra. en Ciencias Biológicas Centro Regional Universitario Bariloche (CRUB), Universidad Nacional del Comahue (UNCo), Instituto de Investigaciones en Biodiversidad y Medioambiente (INIBIOMA, CONICET‐UNCo). jnarvaez@correoelectronico.com.ar

## *Ejemplo 2: autoría compartida*

Florencia Cárcamo 1 Lic. en Matemática fcarcamo@correoelectronico.com

Carlos Enríquez<sup>2</sup> Dr. en Estadística cenriquez@correoelectronico.com 1 Departamento de Estadística y Matemática, Universidad Nacional del Sur (UNSur). <sup>2</sup> Consejo Nacional de Investigaciones Científicas y Técnicas (CONICET).

**Cuerpo del texto***:* Los artículos deberán estar escritos en castellano y tener una extensión de entre 2.500 y 5.000 palabras. Se utilizará lenguaje sencillo, evitando terminología específica de la disciplina que pudiera dificultar la comprensión para un público no especialista.

**Convenciones sobre el uso del lenguaje***.* La revista *Desde la Patagonia Difundiendo Saberes*  acepta el uso de lenguaje igualitario cuyo propósito es, desde una perspectiva de género, visibilizar e incluir a todas las personas. De adoptarse este criterio, la escritura deberá guardar coherencia a lo largo de todo el texto y permitir una lectura fluida. Se sugiere:

 El uso de alternativas lingüísticas que comprendan palabras genéricas que permiten referir a un conjunto de seres o a la colectividad, evitando recurrir a nominaciones cerradas. Por ejemplo, "la ciudadanía" para evitar "los ciudadanos", o "la comunidad estudiantil" para evitar "los estudiantes".

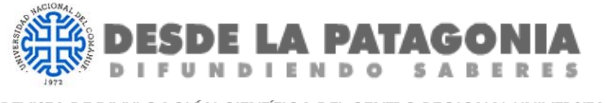

- El uso de "las‐los" o "les" de acuerdo con los contextos de enunciación. Remarcamos aquí la importancia de utilizar "las‐los" o "les", ya que la "e" supone la inclusión de todas las identidades de género. No se utilizarán simultáneamente en el mismo texto, "los-las" y "les".
- Se aceptarán textos redactados con el identificador de género "e", pero no los que lleguen con "\*", "x", "@", u otros símbolos alternativos.

**Organización del texto:** El texto se dividirá en secciones encabezadas por subtítulos, excepto la primera sección, que cumplirá una función introductoria. Los subtítulos buscarán favorecer la lectura para el público no especialista. Deberán ser breves (máximo 40 caracteres con espacios incluidos) y expresarse en lenguaje claro y atractivo. No se utilizarán palabras como Introducción, Metodología, Conclusiones, etc. No se empleará más de un nivel de subtítulos.

Fuente y espaciado: El documento será escrito en *Word*, configurado en página de tamaño A4, márgenes de 2,5 cm por lado, letra *Times New Roman* 12, interlineado 1,5, sin sangrías. Las letras itálicas están reservadas exclusivamente para los nombres científicos y las palabras en otro idioma. Las negritas sólo se utilizarán para títulos y subtítulos.

## **Particularidades:**

- En la medida de lo posible, se evitará el uso de notas al pie.
- Para nombrar especies se utilizará el nombre vulgar (con minúscula), siempre que sea posible. Los nombres científicos se pondrán a continuación del nombre vulgar solo la primera vez en que la especie sea mencionada, entre paréntesis y en itálicas. Por ejemplo: "Numerosas especies exóticas utilizadas como ornamentales, actualmente son invasoras en áreas aledañas, como por ejemplo el serbal (*Sorbus aucuparia*) o la retama (*Cytisus scoparius*)". En todos los casos, se escribirá completo género y especie, aun cuando se trate de especies del mismo género. Por ejemplo: "Algunos estudios reportan, para un bosque mixto de coihue (*Nothofagus dombeyi*), roble pellín (*Nothofagus obliqua*) y raulí (*Nothofagus alpina*), producciones anuales promedio de 4.000, 540 y 130 semillas por metro cuadrado, respectivamente".
- Para las unidades de medida se utilizará el Sistema Métrico Legal Argentino: m, kg, km, etc. o unidades comúnmente utilizadas como el litro (L), que se escribirán en forma abreviada a excepción del caso en que acompañen números menores o iguales a diez. Por ejemplo, "se encuentra a cinco kilómetros" o "tiene una capacidad de dos litros".
- El uso de siglas deberá ser criterioso. Si fuera necesario, se las mencionará entre paréntesis, a continuación de la forma extendida, la primera vez que esta sea utilizada. Por ejemplo, "…Sistema Métrico Legal Argentino (SIMELA)".
- La separación de miles y millones se realizará mediante el uso de puntos, en tanto que la separación decimal se realizará por medio de una coma. Los números referentes a años, páginas, leyes o decretos no llevarán punto separador.
- Los números menores o iguales a diez se escribirán con letras, a excepción de:

**UNIVERSIDAD NACIONAL DEL COMAHUE** 

- La referencia a una cifra en tanto entidad abstracta. Por ejemplo: "Esta posibilidad de los transistores de estar en dos estados, encendido (1) o apagado (0), permite el tratamiento binario de la información en computadoras."
- La mención de más de tres especificadores de cantidad en un mismo párrafo. Por ejemplo: "Al congreso concurrieron representantes de diversas provincias: 5 por Salta, 8 por Mendoza y 15 por Buenos Aires."
- $-$  La mención a porcentajes, que irán siempre en números, seguidos del símbolo "%" sin espacio entre éste y el número. Por ejemplo: "...el 4% de quienes participaron" o "el 25% de las personas".
- Para la mención a cifras iguales o superiores a un millón se considerarán los siguientes casos:
- En el caso de una cantidad entera de millones desde uno hasta diez, la cantidad de millones se escribe con letras. Por ejemplo: "Se han descripto más de un millón de especies de animales no extintos."
- En el caso de una cantidad entera de millones mayor a diez, la cantidad de millones se escribe con números. Por ejemplo: "La energía de los rayos cósmicos es 100 millones de veces superior a la máxima energía que puede imprimirse a un protón".
- $-$  En el caso de una cifra que no represente una cantidad entera de millones, se escribe con números. Por ejemplo: "En Argentina, la población actual es de 44.932.870 habitantes."
- Las comillas sólo serán utilizadas para:
- citas textuales
- conceptos utilizados en un sentido distinto del usual, por ejemplo, metafórico.

**Glosario:** Cuando el uso de jerga sea imprescindible, les autores incluirán un breve glosario al final del artículo, que no podrá exceder una lista de diez términos. Cuando una palabra incluida en el glosario sea mencionada por primera vez en el cuerpo del texto, se indicará entre paréntesis: "(ver Glosario)". Por ejemplo: "Las termitas, hormigas, abejas y avispas son insectos eusociales (ver Glosario)".

**Tablas:** Deberán ir numeradas y referenciadas en el cuerpo del texto como "(ver Tabla 1)". Serán confeccionadas con las herramientas del mismo procesador de textos Word sin líneas verticales y se incluirán al final del artículo, en hoja aparte. El tamaño de cada tabla no podrá exceder media página. Irán acompañadas de una leyenda autoexplicativa.

**Figuras e imágenes ilustrativas:** Las figuras son contribuciones visuales (gráficos, mapas, fotos, esquemas, redes conceptuales, etc.) que facilitan la comprensión del artículo. Irán referenciadas en el cuerpo del texto entre paréntesis de la siguiente manera: "(ver Figura 1)". Cuando se trate de figuras compuestas por dos o más partes, cada parte será numerada con letras mayúsculas (ver Figura 1A). Cada figura deberá contar con una leyenda autoexplicativa.

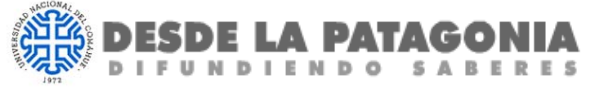

> Además, las contribuciones podrán ir acompañadas de imágenes de carácter ilustrativo que no requieran referencia en el cuerpo del texto, aunque sí deberán contar con una leyenda.

> Todo trabajo deberá estar acompañado de imágenes y/o figuras. Les autores proveerán un mínimo de una imagen cada 1000 palabras, aproximadamente. Serán enviadas preferentemente en formato tiff, eps, png o raw (si se trata de una imagen grande puede ser jpg), con una resolución mínima de 300 dpi y un tamaño mínimo de 960×640 píxeles (lo que equivale a una imagen de 8 cm por 4cm).

> Los archivos de las figuras deberán ser nombrados anteponiendo el nombre de quien figure primero en la lista de autores al número de la figura. Por ejemplo: "Corso Figura1", "Corso Figura2A", "Corso Figura2B", "Corso Figura ilustrativa 1". Las figuras se enviarán en archivos separados. En el caso de las figuras compuestas cada parte se enviará por separado, aunque les autores podrán proponer una composición de la misma.

> En la versión digital de la revista, las figuras se publican en color y en la versión papel, en escala de grises. Preferentemente les autores proporcionarán figuras en color. Para las intervenciones dentro las mismas (líneas, flechas, círculos, etc.) sugerimos utilizar distintos formatos y escala de grises para que sean fácilmente diferenciables en la versión papel.

> Para cada imagen se deberá indicar la autoría de la siguiente manera: "Imagen: H. Corso". En el caso de que les autores de las imágenes no sean les autores del artículo, se deberá contar con autorización para su publicación.

> **Leyendas de tablas, figuras e imágenes ilustrativas***.*  Las leyendas de tablas, figuras e imágenes ilustrativas se incluirán al final del texto, a continuación del Glosario.

> **Recuadros:** Se podrá hacer uso de recuadros para fichas técnicas, estudios de caso, cuestiones particulares, etc., que podrán o no ir referenciados en el cuerpo del texto. Si lo son, deberá indicarse entre paréntesis: "(ver Recuadro)". El contenido de cada recuadro no podrá exceder las 300 palabras y puede contener imágenes o figuras. Los recuadros se incluirán al final del archivo, en hojas separadas. Para ver ejemplos, consultar nuestra página web.

> **Referencias bibliográficas:** No se incluirán referencias ni citas bibliográficas en el cuerpo del texto como es usual en un artículo científico. En caso de resultar imprescindible el uso de alguna referencia, se mencionarán en el cuerpo del texto sólo les autores, sin incluir otros datos como el año de publicación. En estos casos se recomienda incorporar alguna información relativa a les autores, como la ocupación y/o la nacionalidad. Por ejemplo: "En palabras del historiador argentino Félix Luna...", o: "Decía Guy Claxton -uno de los pensadores británicos más destacados en los ámbitos de la creatividad, la educación y la mente- que motivar es cambiar las prioridades de una persona."

> Para ampliar este tema: El objeto de esta sección es proporcionar algunas recomendaciones destinadas a lectores que deseen ahondar en el tema del artículo. Deben ser accesibles tanto para su búsqueda como para su lectura. Se suministrarán entre tres y cinco referencias, preferentemente en castellano. Si se considera pertinente, además o en vez de lecturas, pueden sugerirse otros contenidos, como material audiovisual.

A excepción de la cita de páginas *web* (ver abajo), si el material sugerido estuviera en línea, no se indicará la dirección electrónica, sino que se mencionará entre corchetes: "[Disponible en internet]".

*Desde la Patagonia Difundiendo Saberes* adopta el sistema APA, atendiendo a sus criterios generales.

El formato de las referencias será el siguiente:

• Libro:

Apellido, Iniciales (seguidas de puntos) de los nombres de les autores. (Año). *Título del libro*. Ciudad, País: Editorial.

# **Ejemplo:**

Boyer, C. R. (1986). *Historia de la Matemática*. Madrid, España: Alianza.

Artículo de publicaciones periódicas formato impreso:

Apellido, Iniciales (seguidas de puntos) de los nombres de les autores (Año). Título del artículo. Título de la revista, volumen (número de la revista): páginas donde se encuentra el artículo.

# **Ejemplo:**

Tourn, M., Barthelemy, D. y Grosfeld, J. (1999). Una aproximación a la arquitectura vegetal: conceptos, objetivos y metodología. Boletín de la Sociedad Argentina de Botánica, 34 (2): 85‐ 96.

Artículo de periódico impreso:

Apellido, Iniciales (seguidas de puntos) de los nombres de les autores. (Fecha). Título del artículo. *Nombre del periódico*, pp‐pp.

# **Ejemplo:**

Lejarraga H. (27 de agosto de 2008). Con la inequidad todos pierden. *Diario La Nación,* 17‐18.

Capítulo de libro:

Apellido, Iniciales (seguidas de puntos) de los nombres de les autores (Año). Título del capítulo o la entrada. En: Iniciales (seguidas de puntos), Apellido de les editores (Eds.), *Título del libro* (pp. xx‐xx). Ciudad, País: Editorial.

# **Ejemplo:**

Bronckart, J. P. y Plazaola Giger, I. (2007). La transposición didáctica. Historia y perspectiva de una problemática fundamental. En: J. P. Bronckart (Ed.), *Desarrollo del lenguaje y didáctica de las lenguas* (pp. 73‐77). Buenos Aires, Argentina: Miño y Dávila.

Película:

Apellido, Iniciales (seguidas de puntos) de les productores (productores) y Apellido, Iniciales (seguidas de puntos) de les directores (directores). (Año). Nombre de la película [cinta cinematográfica / documental]. País: productora.

## **Ejemplos:**

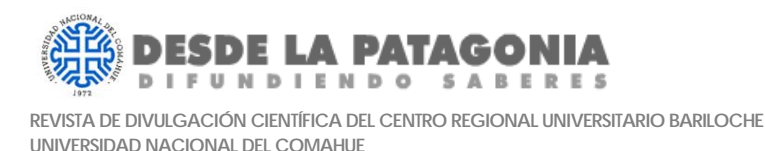

Jackson, P. (director), Bovaira F. y Cuerda J. L. (productores) (1999). La lengua de las mariposas [cinta cinematográfica]. País: España.

Página *web*:

Nombre del sitio. En: dirección electrónica abreviada.

#### **Ejemplo:**

Censo 2010. INDEC. En: www.indec.gov.ar.

Autoría múltiple para referencias en un idioma distinto al castellano

Si la sugerencia está en otro idioma y la autoría es múltiple, el nexo (y) entre autores debe estar escrito en el idioma de la referencia.

#### **Ejemplo:**

Muzzopappa, P., Martinelli, A. G., Garderes, J. P. and Rougier, G. W. (2020). Exceptional avian pellet from the Paleocene of Patagonia and description of its content: a new species of calyptocephalellid (Neobatrachia) anuran. Papers in Palaeontology, 8: 1‐14.

#### **Preparación de envíos**

Los artículos propuestos para su publicación en Desde la Patagonia, Difundiendo Saberes no deben haber sido publicados previamente ni estar sometidos a consideración por ninguna otra revista de divulgación científica. Les autores deberán comprobar que su envío cumpla con las normas detalladas en este documento. Aquellas contribuciones que no lo hagan, serán devueltas. Les autores verificarán el cumplimiento de las normas editoriales en una lista de chequeo rápido que puede descargarse de nuestra página, y que deberán enviar adjunta con los demás archivos.

#### **Envío de colaboraciones**

Las contribuciones se enviarán a por correo electrónico a desdelapatagoniads@gmail.com

Las contribuciones deberán constar de los siguientes archivos:

• Archivo principal: que se nombrará con el apellido de la persona que ocupe el primer lugar en la lista de autores, seguido por la palabra "texto" (por ejemplo: Gutiérrez\_texto.doc). Este archivo deberá incluir: volanta, título, bajada, resumen, autores, texto principal, materiales sugeridos para la sección "Para ampliar este tema", glosario, tablas (una por hoja), recuadros (uno por hoja), leyendas de tablas, figuras e imágenes ilustrativas.

• Archivos de figuras e imágenes ilustrativas: deberán enviarse en archivos separados y designarse de la misma manera que el archivo principal, seguido de la indicación correspondiente (por ejemplo: Gutiérrez\_Figura1.jpg).

• Lista de chequeo rápido (link al archivo lista de chequeo rápido.doc) completa.